# SQL: Visits Since Last Checkup

Last Modified on 01/06/2022 11:07

Office Practicum

 There are **two versions** of this SQL: Firebird and MySQL. The **MySQL version** only applies to clients who are **BETA testing MySQL**. All other Practices should continue to use the Firebird version of this code. Click to expand and copy the code you need. If you are unsure which code to use, please check with your Practice Administrator.

## About

This report indicates how many patient visits if any, active patients have had since their last checkup.

A sample image of this SQL report run in the Database Viewer is shown below:

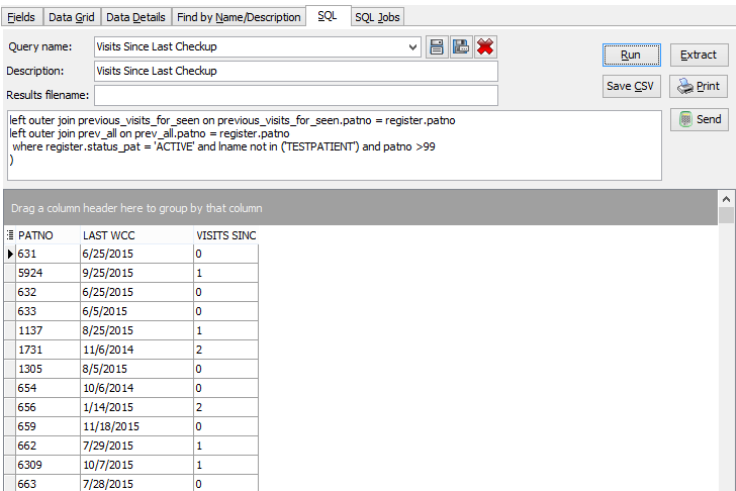

## **Caveats**

- The "last WCC" date is the most recent date a well visit note was entered in OP. It is blank if the child has never had a checkup documented as an OP visit note.
- The "visits since last checkup" is computed as the number of distinct dates on which any billed service has been provided to the patient after the "last WCC" date.
	- If the child's "last WCC" date is blank, the number will include all billed dates of service.
	- Note that not all "billed services" may constitute an actual visit. Example: your practice bills for non-service charges like no-show fees, medical records, and so on.
	- A value of 0 means that the child has had no billed services on any date since his/her last WCC date.

### SQL Code: Firebird

To highlight and copy the code below to your clipboard, simply click the **Copy** button.

**Copy** 

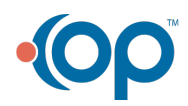

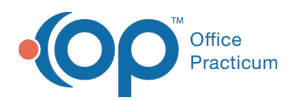

```
with wcc as
(
select patno, max(date1) as last_pe from physical inner join register on register.patno= physical.patno where status_pat
= 'ACTIVE' group by patno),
previous_visits_for_seen as
(
select patno, count(n) as visits since from
(
select distinct at1.patno, last_pe, at1.date1 as n from archive_transactions at1
inner join register on register.patno = at1.patno
left outer join wcc on wcc.patno = at1.patno
where at1.cptcode not in ('1','2','3','4') and at1.archive flag = 1 and at1.date1 > last pe
and register.status_pat = 'ACTIVE'
order by patno) group by patno
), prev_all as
(
select patno, count(n) as visits_all from
(
select distinct at1.patno, last pe, at1.date1 as n from archive transactions at1
inner join register on register.patno = at1.patno
left outer join wcc on wcc.patno = at1.patno
where at1.cptcode not in (1', 2', 3', 4') and at1.archive_flag = 1
and register.status_pat = 'ACTIVE'
order by patno) group by patno
)
select patno, last_pe as last_wcc, case when last_pe is null then visits_all else v end as visits_since_last_checkup from
(
select register.patno, last_pe, coalesce(visits_since,0) as v, visits_all from register
left outer join wcc on wcc.patno = register.patno
left outer join previous visits for seen on previous visits for seen.patno = register.patno
left outer join prev_all on prev_all.patno = register.patno
where register.status_pat = 'ACTIVE' and lname not in ('TESTPATIENT') and patno >99
)
```
### SQL Code: MySQL

To highlight and copy the code below to your clipboard, simply click the **Copy** button.

Copy

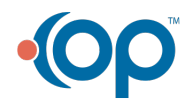

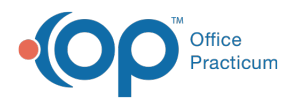

select patno,cast( last pe as date) as last wcc, case when last pe is null then visits all else v end as visits since last ch eckup from ( select register.patno, last\_pe, coalesce(visits\_since,0) as v, visits\_all from register left outer join ( select physical.patno, max(date1) as last pe from physical inner join register on register.patno= physical.patno where st atus  $pat = 'ACTIVE'$  group by patno) wcc on wcc.patno = register.patno left outer join ( select patno, count(n) as visits since from ( select distinct at1.patno, last pe, at1.date1 as n from archive transactions at1 inner join register on register.patno = at1.patno left outer join ( select physical.patno, max(date1) as last pe from physical inner join register on register.patno= physical.patno where st atus  $pat = 'ACTIVE'$  group by patno) wcc on wcc.patno = at1.patno where at1.cptcode not in ('1','2','3','4') and at1.archive  $flag = 1$  and at1.date1 > last pe and register.status\_pat = 'ACTIVE' order by patno) t3 group by patno ) previous visits for seen on previous visits for seen.patno = register.patno left outer join ( select patno, count(n) as visits all from ( select distinct at1.patno, last\_pe, at1.date1 as n from archive\_transactions at1 inner join register on register.patno = at1.patno left outer join ( select physical.patno, max(date1) as last pe from physical inner join register on register.patno= physical.patno where st atus\_pat = 'ACTIVE' group by patno) wcc on wcc.patno = at1.patno where at1.cptcode not in ('1','2','3','4') and at1.archive  $flag = 1$ and register.status  $pat = 'ACTIVE'$ order by patno) t2 group by patno ) prev all on prev all.patno = register.patno where register.status\_pat = 'ACTIVE' and lname not in ('TESTPATIENT') and register.patno >99 ) t1

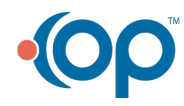